## Xactimate cheat sheet

## **General**

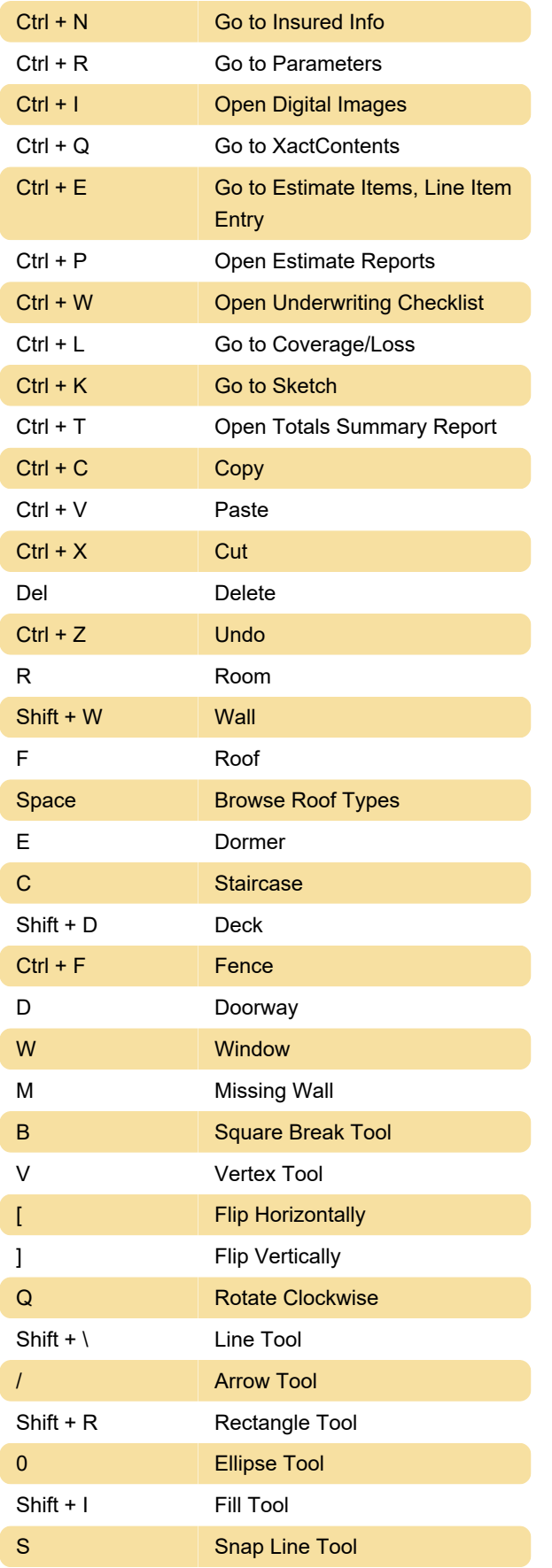

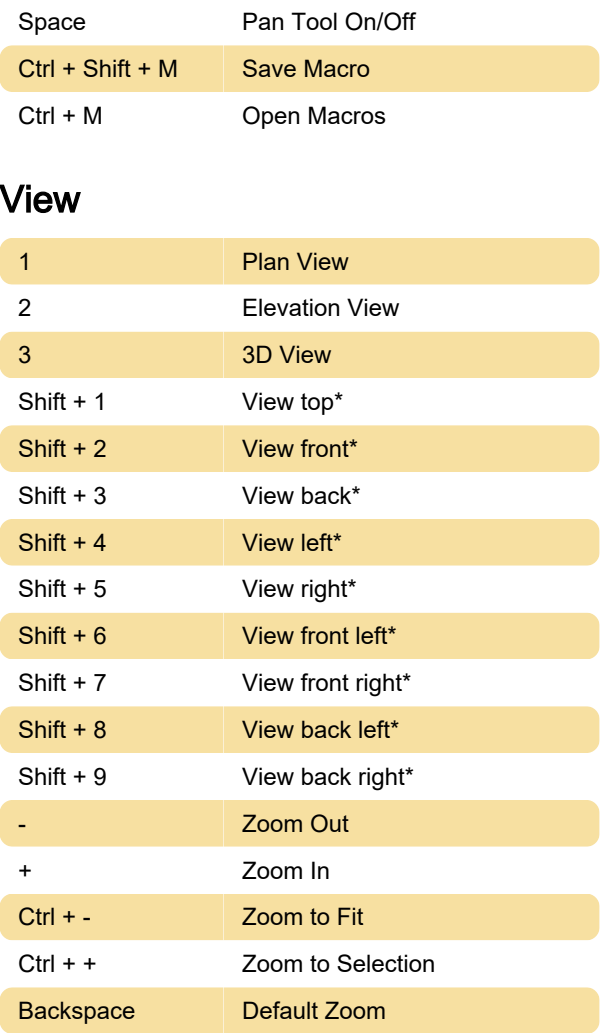

\* Sketch must be in 3D view (3) to use this shortcut.

## Additional shortcut keys

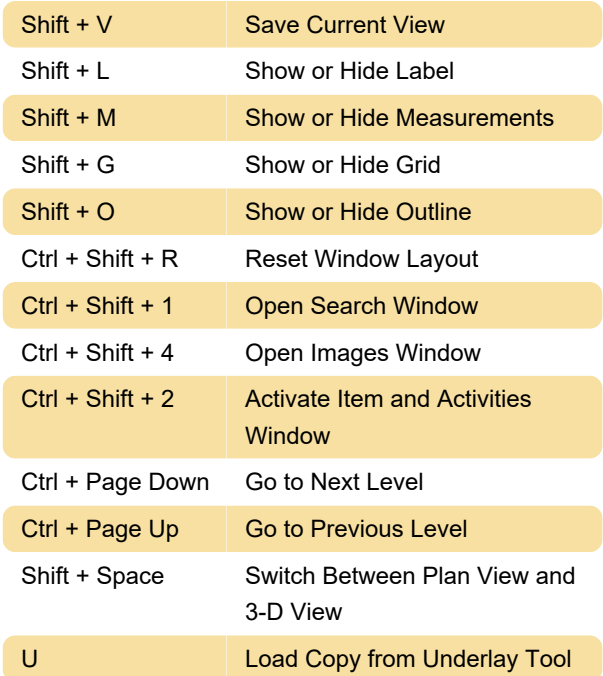

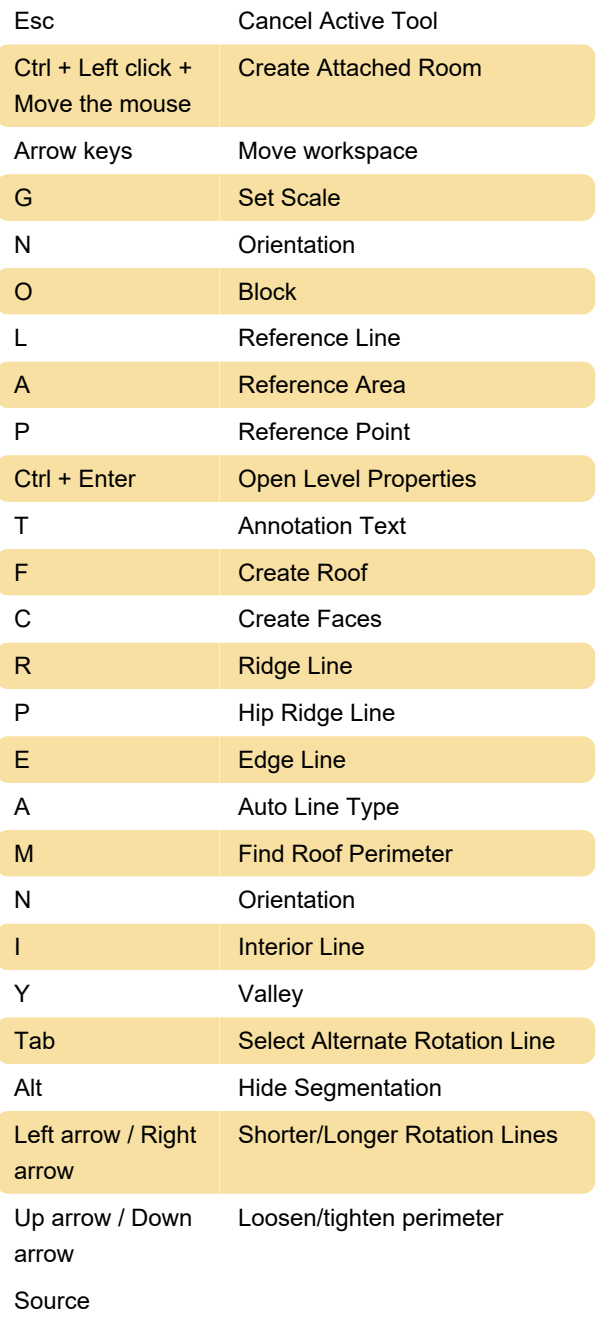

Last modification: 11/11/2019 8:10:42 PM

More information: [defkey.com/xactimate-shortcuts](https://defkey.com/xactimate-shortcuts)

[Customize this PDF...](https://defkey.com/xactimate-shortcuts?pdfOptions=true)